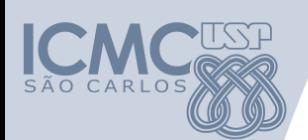

**Departamento de Sistemas de Computação Universidade de São Paulo**

**SSC 502 – Laboratório de Introdução a Ciência de Computação I**

## **Aula 1 Apresentação do Curso**

### **Responsável**

### Prof. Seiji Isotani ([sisotani@icmc.usp.br\)](mailto:sisotani@icmc.usp.br) **Veterano Voluntário**

Bruno Orlandi [\(brorlandi@grad.icmc.usp.br](mailto:brorlandi@grad.icmc.usp.br))

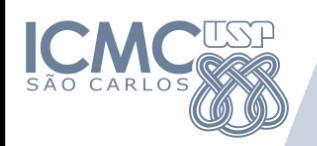

**Informações sobre o curso**

• Prof. Seiji Isotani - sala 3-157 – [sisotani@icmc.usp.br](mailto:sisotani@icmc.usp.br)

- Site do curso<http://agora.tidia-ae.usp.br/>
	- Para quem nunca acessou: username e login = n\* USP
- **Material**

– Todo o material apresentado em aula será disponibilizado neste site

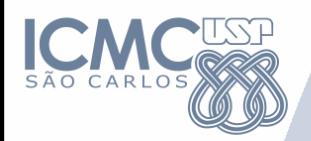

- Praticar os conceitos vistos na disciplina de ICC
- Programação em linguagem estruturada – Linguagem C
- Ambientes de programação – codeblocks
- Depuração

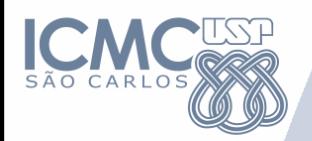

### **ATENÇÃO**

• Para quem já sabia linguagem de programação

- Não adianta apenas saber programar
- É preciso criar algoritmos
- Para quem não sabia programar
	- Ajuda a pensar e desenvolver habilidades para
	- criar algoritmos

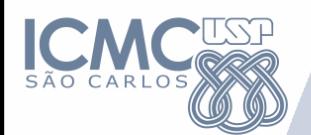

- **Resolução de problemas** e **desenvolvimento de programas**: análise e solução de problemas, representação e documentação
- **Estruturas de programas**: decisão e repetição
- **Tipos de dados simples**
- **Modularização de programas**: procedimentos, funções e passagem de parâmetros
- **Tipos de dados compostos**: vetores, matrizes, cadeias de caracteres, registros, conjuntos e estruturas dinâmicas (ponteiros)
- **Arquivos**

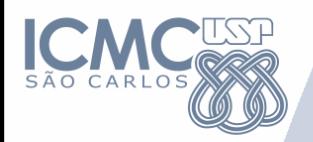

### **Metodologia**

- Resolução de exercícios em laboratório
- Atividades em Duplas
	- Duplas diferentes a cada aula
- Entrega dos Exercícios EM AULA via tidia
	- Ambos os alunos precisam postar o exercício no Tidia
- Projeto da disciplina

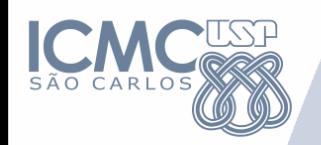

- Seja capaz de analisar um problema e transformá-lo em algoritmo
- Seja capaz de traduzir um algoritmo para a linguagem C
- Seja capaz de trabalhar em grupo
- Seja criativo
- Seja autodidata
- Saiba **MAIS** que o professor

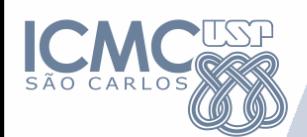

### **Avaliação**

- Exercícios em sala de aula (Ex)
- 2 Provas (P1, P2)
- Trabalho em grupo: (T)
- Cálculo da Média Final (M)

# $(Ex + P1 + P2 + T)/4$

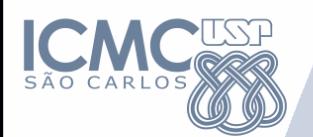

### **Recuperação**

- Se Exer **OU** Trab ou Prova < 5 **RECUPERAÇÃO**
- Se M ≥ 5 e frequência ≥ 70% : **APROVADO**
- Se 3 ≤ M < 5 e frequência ≥ 70% **RECUPERAÇÃO**
- Se M < 3 **ou** frequência < 70% **REPROVADO**

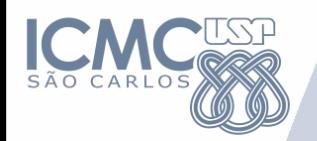

- O controle de presença é um requisito imposto pela USP, assim o controle será feito por meio de listas
- NÃO haverá prova substitutiva (sub)
	- Caso falte uma aula, é preciso conversar com o professor para pedir um exercício Extra para entrega via Tidia.

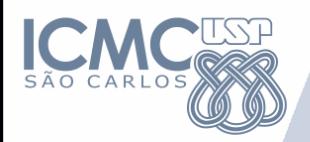

### **Mão a Obra**

- Tente Acessar o Tidia
	- <http://agora.tidia-ae.usp.br/>
- Ambiente de Programção
	- Codeblocks (Windows) Principal
	- Editor de texto (e.g. emacs Linux)

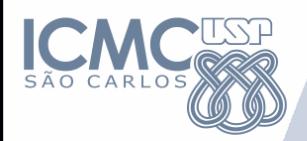

**Cronograma das aulas**

• Será disponibilizado sexta-feira via Tidia

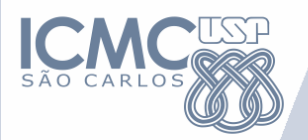

# Meu Primeiro **Programa**

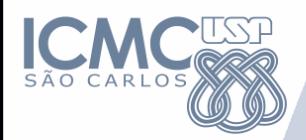

}

**Seu primeiro programa**

#### #include < stdio.h>

### int main() { **printf("\nHello World\n");**  return 0;

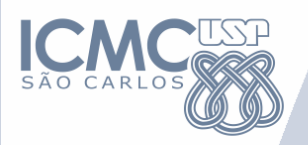

- 1. Logar no Windows (é o padrão que vamos usar)
- 2. Entrar no CodeBlocks
- 3. Editar e salvar o programa hello.c
- 4. Compilar/executar

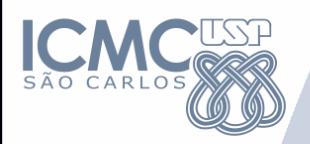

- 1. Logar no Linux
- 2. Editar e salvar o programa hello.c
- 3. Compilar/executar gcc hello.c -o hello ./hello

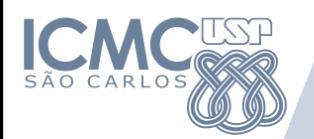

• Não se esqueça de salvar os projetos e exercícios no final da aula em uma pasta privada (não no ambiente compartilhado como desktop) pois não há garantia alguma que na próxima aula seus dados estarão ainda aqui!

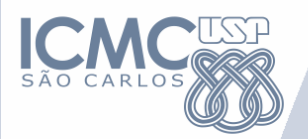

# **Linguagem de Programação C**

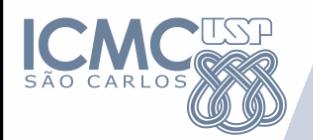

### **Sumário**

- Estrutura de programas (sequenciais)
- Tipos de dados simples
- Declaração de variáveis
- Entrada/Saída (E/S)
- Operadores e funções pré-definidas
- Exercícios

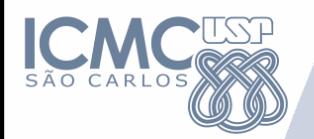

- Linguagem de propósito geral conhecida por ser eficiente, econômica e portável
- Não é uma linguagem amigável para se aprender programação

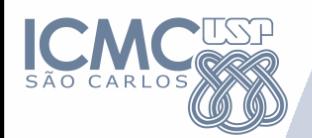

### **Linguagem C**

- Um programa em C é uma coleção de diretivas, declarações, definições, blocos de comandos/instruções e funções
- Um programa pode ser dividido em um ou mais arquivos fontes
	- É necessário compilar cada arquivo fonte e fazer o "link" dos arquivos objetos resultantes para tornar um programa executável
	- Constantes e macros são normalmente organizadas em arquivos separados conhecidos como "header files"ou "include files

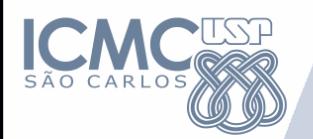

}

**Estrutura do Programa**

#include <nome\_da\_biblioteca> int main() { instrução 1; instrução 2; instrução n;

• As instruções são executadas sequencialmente a partir da função main(), até que uma instrução de desvio ou de retorno seja encontrada

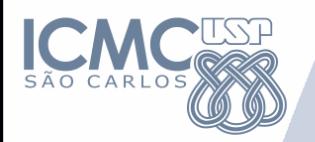

### **Declaração de variáveis**

- O que são variáveis?
	- São referências a áreas de memória do computador que armazenam dados de interesse do programador, dados esses que podem ser alterados a qualquer momento
- A declaração de variáveis é definida pelo programador de acordo com a necessidade para a resolução do problema

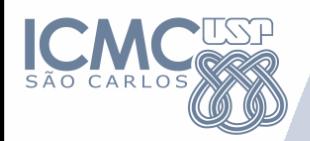

### **Declaração de variáveis**

- Cada variável possui um tipo. Exemplo:
	- Inteiros:
		- int  $x$ ; int  $x$ ,  $y$ ;
	- Números Reais
		- float z;
	- Caracteres
		- char inicial; char string[100];
- A linguagem C possui cinco tipos básicos:
	- int, float, double, void, char

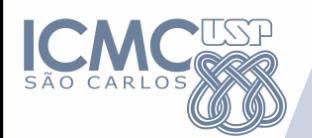

- Podem ter até 32 caracteres
- Devem começar com letra ou sublinhado (), sendo que os caracteres subsequentes devem ser letras, números ou sublinhado (\_)
- Não podem coincidir com nomes de palavras reservadas, nem de funções declaradas pelo programador ou em bibliotecas do C
- C é "case sensitive", ou seja, maiúsculas são distintas de minúsculas (Nome ≠ nome ≠NOME ≠ NoMe)

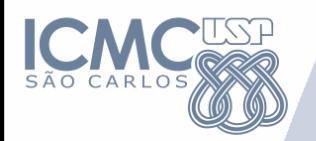

### **Comandos de Atribuição**

- Para atribuir um conteúdo a uma variável, utiliza-se a seguinte instrução: – <variável> **=** <conteúdo>
- O conteúdo atribuído à variável pode ser uma literal (número ou caracter) ou outra variável, e seu tipo deve ser compatível com o tipo da variável
- Algumas variações nesse formato são admitidas Por exemplo:
	- <variável1> = <variável2> = <conteúdo>;

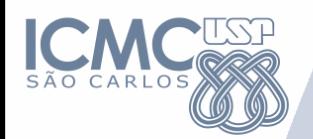

### **Comandos de Atribuição**

- Exemplo de atribuições de valores ou operações a variáveis (sinal de igualdade)  $-x = 4$ ;  $x = x + 2$ ;  $y = 2.5$ ; sexo = 'F';
- • Em C um caractere é representado entre apóstrofos e uma cadeia de caracteres entre aspas
- Para armazenar uma cadeia de caracteres numa variável deve-se utilizar uma função para manipulação dos mesmos.

– strcpy(nome, "Joao")

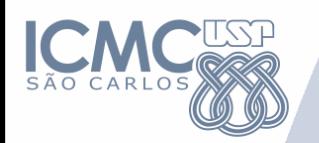

### **Exercício**

- Crie um programa que possui 3 variáveis do tipo inteiro.
	- A primeira variável vale 2
	- A segunda vale 10
	- E a Terceira é a multiplicação das variáveis anteriores.
	- Imprima a terceira variável utilizando o comando:
	- printf ("%d \n", *<nome da variável>*);

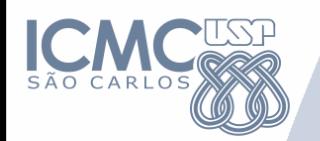

- Comando de entrada recebe dados digitados pelo usuário e de saída mostra os dados na tela
- Comandos de entrada mais utilizados: – gets(nome); => le uma cadeia de caracteres
	- scanf("%d", &x);
- Comando de saída
	- printf ("%d", x);
- **%d** para int; **%f** para float; **%c** para caracter; **%s** para conjunto de caracteres (string).

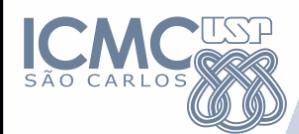

}

```
#include <stdio.h> 
int main () {
      int i; 
      printf ("Digite um número: "); 
      scanf("%d", &i); 
      printf ("\n\n o número lido foi %d", i);
      return 0;
```
• Agora tente ler e imprimir uma variável do tipo float

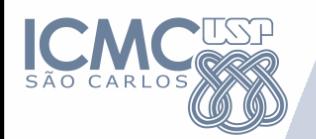

#### **Exercício**

• Crie um programa que lê o valor de duas variáveis do tipo inteiro e imprime a multiplicação e a divisão deles.

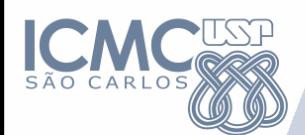

### **Referências**

- Ascencio AFG, Campos EAV. Fundamentos de programação de computadores. São Paulo : Pearson Prentice Hall, 2006. 385 p.
- Material do Prof. Dr. Jó Ueyama
	- <http://wiki.icmc.usp.br/index.php/SSC-102>
- Outras fontes interessantes
	- http://mtm.ufsc.br/~azeredo/cursoC/c.html
	- http://www.cs.cf.ac.uk/Dave/C/
	- http://msdn.microsoft.com/enus/library/aa315845(VS.60).aspx

– http://www.acm.uiuc.edu/webmonkeys/book/c\_guide/ – http://techpubs.sgi.com/library/manuals/0000/007-0701- 150/pdf/007-0701-150.pdf